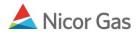

## **Path Naming Conventions**

## Purpose:

The purpose of this document is to provide detailed information on Path Naming Conventions.

## **Naming Conventions:**

| Path Name              | Contract Code | Contract Name                | Company Name  | Fuel Category | Start Date E | End Date |   |    |
|------------------------|---------------|------------------------------|---------------|---------------|--------------|----------|---|----|
| 2222Pool5->10009@NGEUP | 100092222     | 2222 to 222222222@ANR        | #1 Gas Supply |               | 7/1/2008     |          | 0 | Ж. |
| 2222Pool5->1111Pool5   | 2222TT5       | 2222TitleTransfer@ANR        | #1 Gas Supply |               | 7/3/2008     |          | 9 | *  |
| 2222Pool5->9999Pool5   | 2222TT5       | 2222TitleTransfer@ANR        | #1 Gas Supply |               | 7/14/2008    |          | 9 | ፠  |
| 2222Pool5->F9087@HUBPT | H0222215      | 2222 Hub Injection @ANR      | #1 Gas Supply |               | 7/11/2008    |          | 8 | *  |
| 2222Pool5->G1114@NGEUP | G11142222     | 2222 to 1114 @ANR            | #1 Gas Supply |               | 7/9/2008     |          | 8 | *  |
| UPSCON@EXTP->2222Pool5 | 2222EXT5      | 2222 Pipeline Contract @ ANR | #1 Gas Supply |               | 7/1/2008     |          | 9 | *  |

| Transaction Type            | Naming Convention                                                        | Example                            |
|-----------------------------|--------------------------------------------------------------------------|------------------------------------|
| Title Transfer              | 4 digit broker number of supplier sending gas + "Pool" + pipeline code + | Example: BP Canada supplying to    |
|                             | "->" + 4 digit broker number of supplier receiving gas + "Pool" +        | CenterPoint Energy Services (9383) |
|                             | pipeline code                                                            | 0801Pool5->9383Pool5               |
| Pipeline Delivery to        | "UPSCON@EXTP ->" + 4 digit broker number + "Pool" + pipeline             | UPSCON@EXTP->0801Pool5             |
| Supplier Pool               | code                                                                     |                                    |
| Supplier Pool to End User   | 4 digit broker number + "Pool" + pipeline code + "-> G" + 4 digit        | 0801Pool5->G1234@NGEUP             |
| Group                       | transportation ID of end user group + "@NGEUP"                           |                                    |
| Supplier Pool to Individual | 4 digit broker number + "Pool" + pipeline code + "->" + 5 digit end user | 0801Pool5->10001@NGEUP             |
| End User                    | contract code + "@NGEUP"                                                 |                                    |
| Supplier Pool to Customer   | 4 digit broker number + "Pool" + pipeline code + "-> C" + last 4 digits  | 0801Pool5->C1234@NGEUP             |
| Select Pool                 | of CSEL group number + "@NGEUP"                                          |                                    |

| Transaction Type          | Naming Convention                                                   | Example                |
|---------------------------|---------------------------------------------------------------------|------------------------|
| Injection into Hub (Ferc) | 4 digit broker number + "Pool" + pipeline code + "-> F" + 4 digit   | 0801Pool5->F2456@HUBPT |
|                           | contract code + "@HUBPT"                                            |                        |
|                           | Note: The contract code will be provided by the Hub Administrator.  |                        |
| Injection into Hub (Rate  | 4 digit broker number + "Pool" + pipeline code + "-> R" + 4 digit   | 0801Pool5->R2311@HUBPT |
| 21)                       | contract code + "@HUBPT"                                            |                        |
|                           | Note: The contract code will be provided by the Hub Administrator.  |                        |
| Withdrawal from Hub       | "F" + 4 digit contract code + "@HUBPT ->" + 4 digit broker number + | F2456@HUBPT->0801Pool5 |
| (Ferc)                    | "Pool" + pipeline code                                              |                        |
|                           | Note: The contract code will be provided by the Hub Administrator.  |                        |
| Withdrawal from Hub       | "R" + 4 digit contract code + "@HUBPT ->" + 4 digit broker number + | R2311@HUBPT->0801Pool5 |
| (Rate 21)                 | "Pool" + pipeline code                                              |                        |
|                           | Note: The contract code will be provided by the Hub Administrator.  |                        |